# Single Page Applications

Mendel Rosenblum

CS142 Lecture Notes - Single Page Apps

### Web Apps and Browsers

- Web apps run in browsers (by definition)
- Users are use to browsing in browsers
	- Browser maintains a history of URLs visited
		- Back button Go back in history to previous URL
		- Forward button Go forward in history to next URL
	- Can move to a different page
		- Typing into location bar or forward/back buttons
		- Selecting a bookmarked URL
		- Page refresh operation
- Browser tosses the current JavaScript environment when navigating to a different page
	- Problematic for JavaScript frameworks: URL (and cookies) are the only information preserved

### Problem with some web apps

- Initial: pages served from web server
	- Each page had a URL and app switched between pages served by web server
- Early JavaScript apps: Website a single page/URL with the JavaScript Problem: Restart web app on navigation (Can lose a lot of work!) window.onbeforeunload = function(e) { return 'All will be lost!'; }
- Users expect app in browser to do the right thing:
	- Navigate with forward and back buttons, browser page history
	- Navigate away and come back to the app
	- Bookmark a place in the app
	- Copy the URL from the location bar and share it with someone
	- Push the page refresh button on the browser

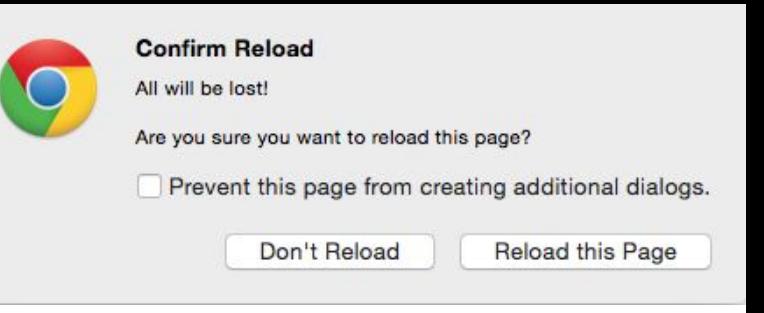

# Changing URL without page refresh

• Can change hash fragment in URL without reload

http://example.com http://example.com#fragment http://example.com?id=3535 http://example.com?id=3535#fragment

- HTML5 give JavaScript control of page reload
	- Browser History API window.history Change URL without reloading page

## Deep linking

- Concept: the URL should capture the web app's context so that directing the browser to the URL will result the app's execution to that context
	- Bookmarks
	- Sharing
- Context is defined by the user interface designer! Consider: Viewing information of entity and have an edit dialog open

Should the link point to the entity view or to the entity & dialog?

Does it matter if I'm bookmarking for self or sharing with others?

How about navigating away and back or browser refresh?

# Deep linking in Single Page Apps

Two approaches:

- 1. Maintain the app's context state in the URL
	- + Works for browser navigation and refresh
	- + User can copy URL from location bar
- 2. Provide a share button to generate deep linking URL
	- + Allows user to explicitly fetch a URL based on need
	- + Can keep URL in location bar pretty

Either way web app needs to be able to initialize self from deep linked URL

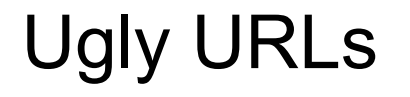

http://www.example.org/dirmod?sid=789AB8&type=gen&mod=Core+Pag es&gid=A6CD4967199

versus

http://www.example.org/show/A6CD4967199

What is that ugly thing in the location bar above my beautiful web application?

https://www.flickr.com/photos/jarnasen/24593000826/in/explore-2016-01-26/

### ReactJS support for SPA

- ReactJS has no opinion! Need 3rd party module.
- Example: React Router Version 5<https://v5.reactrouter.com/>
	- Idea: Use URL to control conditional rendering
	- Newer version 6 is available using same concepts as v5 but slightly different syntax
- Various ways of encoding information in URL
	- In fragment part of the URL: [HashRouter](https://reacttraining.com/react-router/web/api/HashRouter)
	- Use HTML5 URL handler: [BrowserRouter](https://reacttraining.com/react-router/web/api/BrowserRouter)
- Import as a module:

import {HashRouter, Route, Link, Redirect} from 'react-router-dom';

#### Example React Router V5

```
<HashRouter>
```
#### <div>

```
 ...
 <Route path="/states" component={States} />
 ...
```

```
 <Link to="/states">States</Link>
```

```
 ...
```

```
 </div>
```

```
 </HashRouter>
```
- JSX block controlled by URL enclosed in HashRouter
- Route will render the component if URL matches.
- Use Link component to generated hyperlink: <a href="#/states"> **States**  $\langle$ a>

```
CS142 Lecture Notes - Single Page Apps
```
#### Passing parameters with React Router

• Parameter passing in URL <Route path="/Book/:book/ch/:chapter" component={BookChapterComponent} />

}

• Parameters put in prop.match of the component function BookChapterComponent({ match }) { return ( <div>

```
 <h3>Book: {match.params.book}</h3> 
   <h3>Chapter: {match.params.chapter}</h3>
\langle/div> \rangle;
```
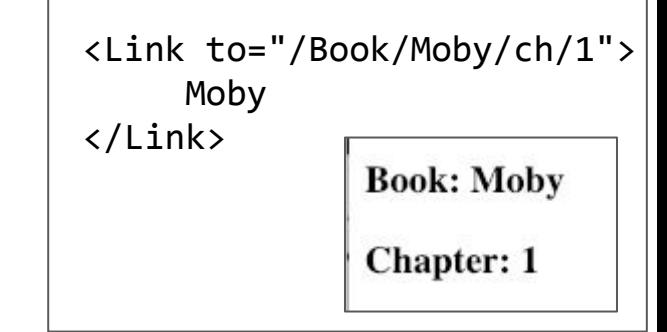

```
CS142 Lecture Notes - Single Page Apps
```
#### Route: component=, render=, children=

- component={BookChapterComponent}
	- Mounts components on match (unmounts on URL change)
	- Passes match object with: params, url, history
- render={props => <BookChapterComponent book={props.match.params.book} chapter={props.match.params.chapter} />}
	- Calls function with props having match object from above.
	- Doesn't mount/unmount component (does update it)
- children= Like render= except is called regardless of the match
	- match will be null if URL doesn't match
	- Useful if you want to have something always render but only active on matching URL.

Multiple route matches have precedence order: component, render, children

CS142 Lecture Notes - Single Page Apps Switch is useful with multiple Route - Renders the first matching one

#### Example

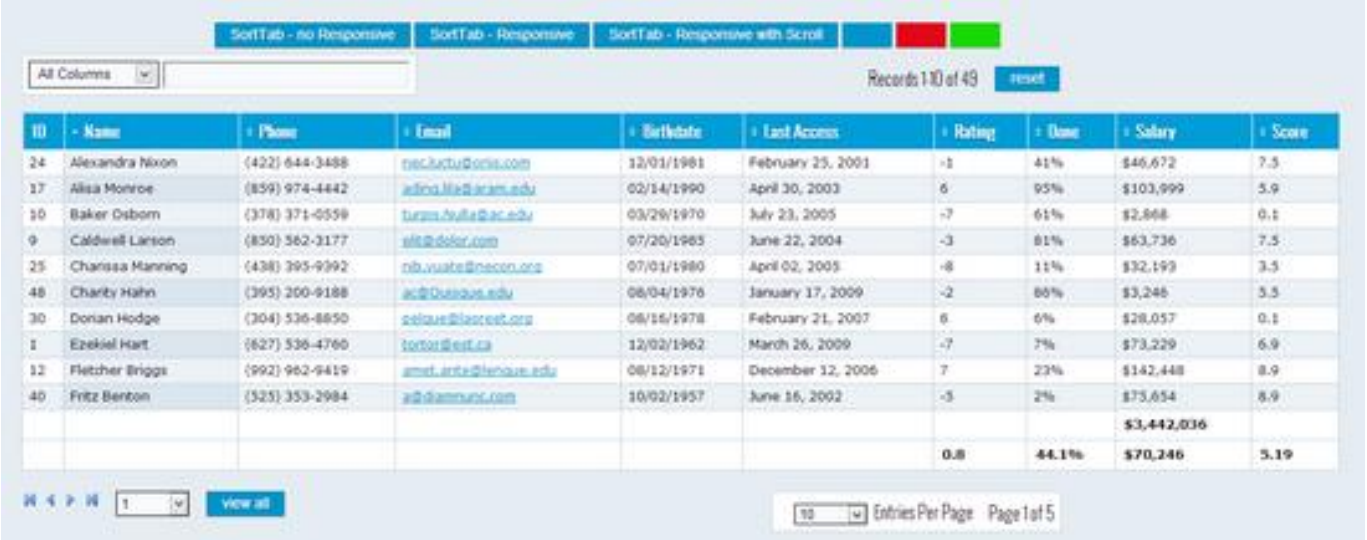

What to keep in URL: table length, viewport in table, search box, sort column, etc. Is it different for bookmark or share? Nav away and back?

### Example: Not everything goes in URL

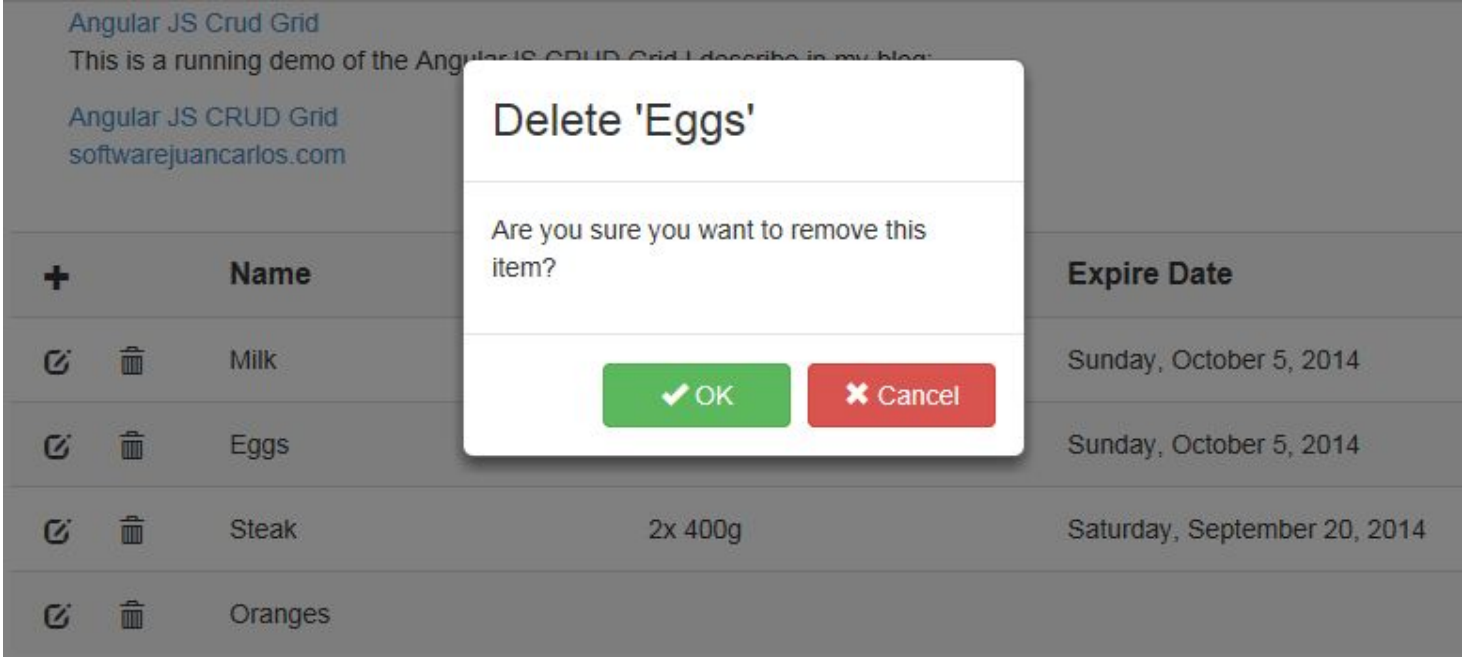